## estpassport Q&A

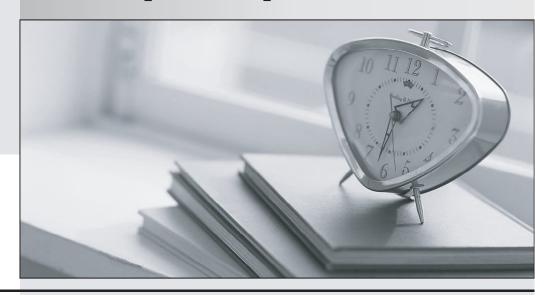

La meilleure qualité le meilleur service

http://www.testpassport.fr Service de mise à jour gratuit pendant un an Exam : 9L0-400

Title : Mac OS X Help Desk

Essentials v10.3Exam

Version: Demo

| 1.III Mac OS X VIO.3, you CANNOT use the Finder's Confident to Server Command to Select                                                                                    |
|----------------------------------------------------------------------------------------------------|
| A. your iDisk                                                                                                    |
| B. SSH servers                                                                                                    |
| C. WebDAV servers                                                                                                    |
| D. AFP servers                                                                                                    |
| Answer: B                                                                                                    |
| 2 .Which command is found on Mac OS X v10.3, as well as on other versions of UNIX?                                                                                         |
| A. system_profiler                                                                                                    |
| B. open                                                                                                    |
| C. Is                                                                                                    |
| D. ditto                                                                                                    |
| Answer: C                                                                                                    |
| 3 .By default in Mac OS X v10.3, the contents of which folders in a user home directory can be accessed by all other user accounts? (Choose all that apply.)  A. Documents |
|                                                                                                    |
| B. Library C. Public                                                                                                    |
| D. Music                                                                                                    |
| E. Sites                                                                                                    |
| Answer: C,E                                                                                                    |
| Allower. C,E                                                                                                    |
| 4 .In Mac OS X v10.3, the default permissions for Group and Others on the Drop Box folder in a user                                                                        |
| Public folder are                                                                                                    |
| A. Read only                                                                                                    |
| B. Read & Write                                                                                                    |
| C. Write only                                                                                                    |
| D. No Access                                                                                                    |
| Answer: C                                                                                                    |
| 5 .Dynamic service discovery protocols on Mac OS X v10.3 include (Choose all that apply.)                                                                                  |
| A. Active Directory                                                                                                    |
| B. Rendezvous                                                                                                    |
| C. AppleTalk                                                                                                    |
| D. NetInfo                                                                                                    |
| E. LDAP                                                                                                    |
| F. SMB                                                                                                    |
| Answer: B,C,F                                                                                                    |
|                                                                                                    |
| 6 .You are currently in the same directory as a file called "file 1". To view this file contents from the                                                                  |
| command line you can type . (Choose all that apply.)                                                                                                    |

| A. cat file 1 B. cat file\1 C. cat file \1 D. cat file\1 E. cat "file 1" Answer: D,E                                                                                                    |
|----------------------------------------------------------------------------------------------------|
| <ul> <li>7. Which THREE tasks can you perform with Disk Utility? (Choose THREE.)</li> <li>A. Erase a CD-RW disk.</li> <li>B. Determine disk usage by user name.</li> <li>C. Verify and repair a UFS-formatted disk.</li> <li>D. Create an encrypted partition on a hard disk.</li> <li>E. Discover details about top-level directories on a FireWire disk drive.</li> <li>F. Discover details about a FireWire disk drive such as size and configuration.</li> </ul> |
| Answer: A,C,F  8 .Mac OS X v10.3 can only be installed onformatted volumes. (Choose all that apply.)  A. HFS Plus  B. FAT32  C. NTFS  D. HFS  E. UFS  Answer: A,E                                                                                                    |
| 9 .To set up PPPoE, which port must you configure? A. AppleTalk B. Ethernet C. FireWire D. Modem Answer: B                                                                                                    |
| <ul> <li>10 .If Robert disables AppleTalk in the Directory Access utility on his iMac running Mac OS X v 10.3 what is the result?</li> <li>A. Robert cannot print to AppleTalk printers from his iMac.</li> <li>B. Users on other computers cannot connect to Robert's iMac via AFP.</li> </ul>                                                                                                    |

- 3,
- C. Robert iMac no longer discovers servers via AppleTalk.
- D. Robert cannot connect to an AFP file server from his iMac.

Answer: C

- 11 .Which statement about FileVault is TRUE?
- A. FileVault can only be enabled for non-administrator user accounts.
- B. Once a user enables FileVault, it cannot be disabled.
- C. There is no way to recover a FileVault-protected account user data if the password is lost.
- D. When a user enables FileVault, that user home directory is transferred into an encrypted disk

image. Answer: D

- 12 .Mac OS X v10.3 Internet Sharing lets you share your Internet connection with other users via \_\_\_\_\_. (Choose all that apply.)
- A. AirPort
- B. Ethernet
- C. Bluetooth
- D. Modem
- E. USB

Answer: A,B

- 13 .Mac OS X v10.3 supports which kinds of VPN connections? (Choose all that apply.)
- A. PPoE
- B. L2TP
- C. PPTP
- D. NAT
- E. P2P

Answer: B,C

- 14 .About which THREE system properties will System Profiler provide information? (Choose THREE.)
- A. installed PCI cards
- B. default network printer
- C. configured share points
- D. connected USB devices
- E. connected FireWire devices
- F. status of personal file sharing

Answer: A,D,E

- 15 .In a default Mac OS X v10.3 configuration, which TWO methods will launch the Classic environment? (Choose TWO.)
- A. Select the Mac OS 9 System Folder in the Startup Disk pane of System Preferences and restart.
- B. Launch SimpleText from the Applications (Mac OS 9) folder.
- C. Click Start in the Classic pane of System Preferences.
- D. Open the /System/Library/Classic/Startup file.
- E. Launch TextEdit from the Dock.

Answer: B,C